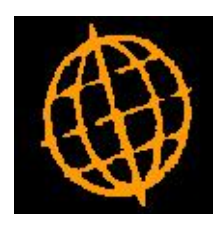

# **Global 3000 Service Pack Note**

## **Export to CSV Files**

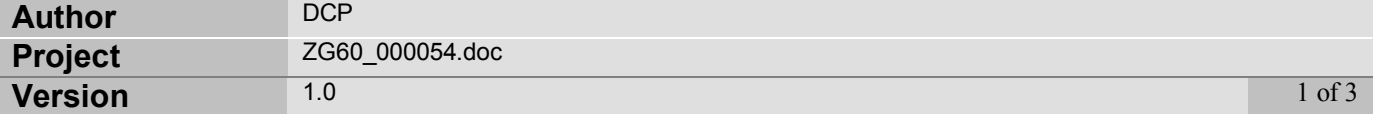

#### **INTRODUCTION**

This service pack updates the exports to CSV files such that the filename is automatically appended with an extension of .csv, the path always has a browse option and to provide an option to 'open' the file once the export completes.

This service pack introduces improvements to the export to csv file feature available within the General Ledger Reports, the Aged Debt report and the Aged Credit report. The improvements are as follows:

- 1) If the export filename does not have a file extension, the system automatically appends an extension of '.csv' to the filename.
- 2) If the export file is being created on the desktop (rather than the server) a folder browse is always available when specifying the path.
- 3) A new option has been provided (available if the export file is being created on the desktop (rather than the server)), it is labelled 'Open file once export completes?'. When set the file is automatically opened once the export completes. The file will be opened using the 3rd party application associated with the file's extension.

#### **DOCUMENTATION CHANGES**

### **GL Management Reports – Print Options**

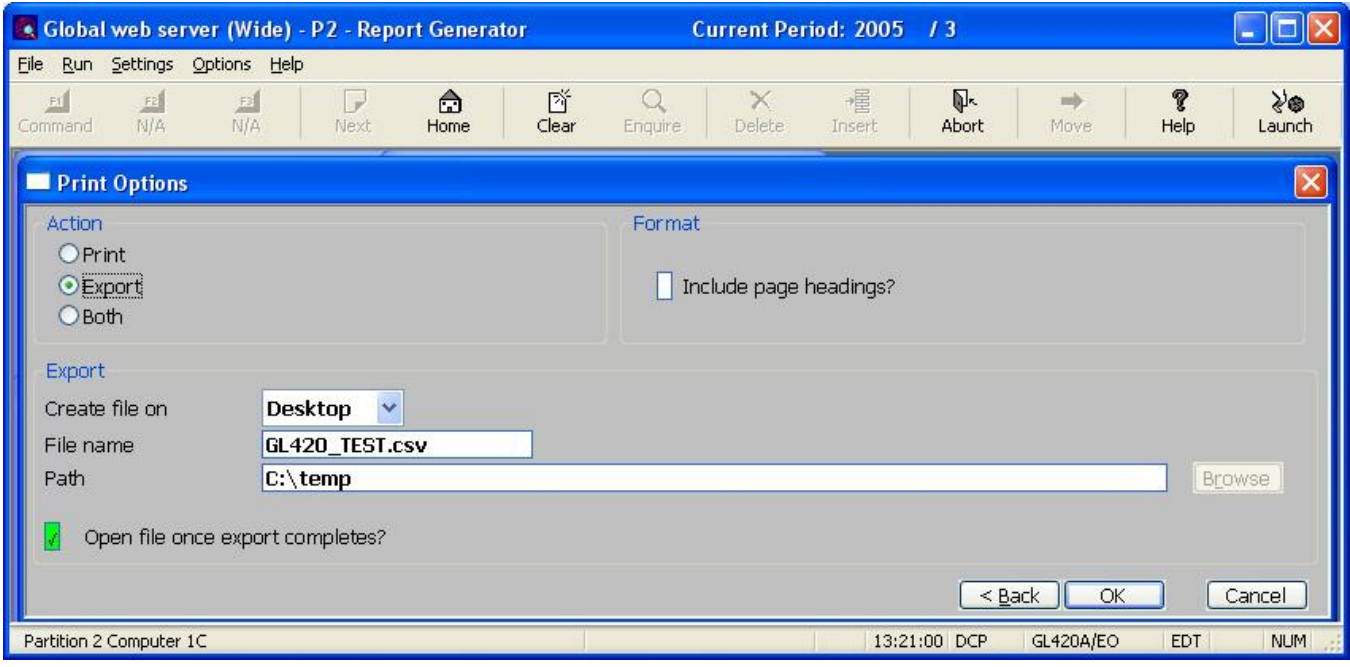

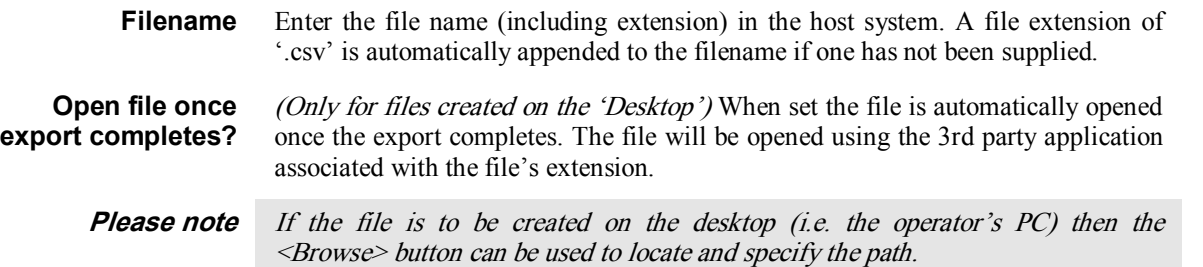

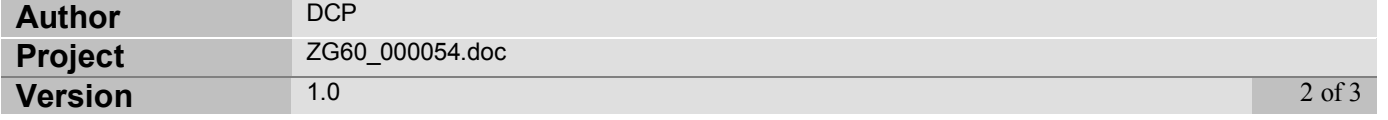

## **Export Options Window**

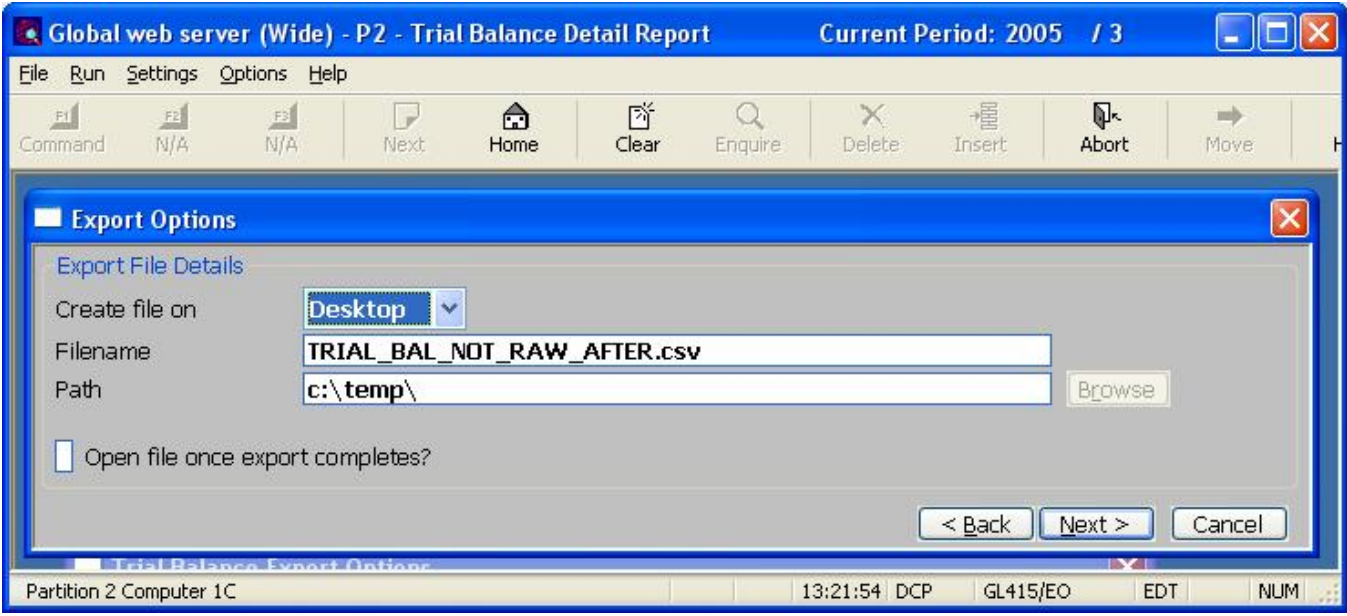

**Purpose** This window enables you to specify the export file details.

#### The prompts are:

![](_page_2_Picture_476.jpeg)

![](_page_2_Picture_477.jpeg)